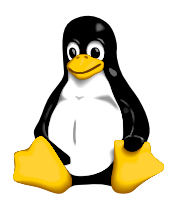

C Programming

# Exercises With Arrays and Strings

## 1 Background

Arrays are collections of elements. The elements go into memory, one after the other. If an array is declared as **int** array  $\begin{bmatrix} 5 \end{bmatrix}$  then there are five elements; the first is array  $\begin{bmatrix} 0 \end{bmatrix}$ , the last is  $array[ 4 ].$ 

### 1.1 Initialialising an Array

You can *initialise* an array when you *define* the array:

int array  $[5] = \{ 10, 20, 30, 40, 50 \};$ 

but you cannot assign multiple values to an array after you have defined it:

int  $array[$  5 ]; array  $=$  { 10, 20, 30, 40, 50 }; // BIG ERROR!

Notice the difference between the terms *assign* and *initialise*.

#### 1.2 Assigning to elements of an array

After the array is defined, we can assign values to individual elements:

int array $[5]$ ;  $array[ 0 ] = 10;$ array $[ 1 ] = 20;$ array  $[ 2 ] = 30;$ array  $[3] = 40;$ array  $[4] = 50$ ;

and we can use these elements just as we would an ordinary variable:

printf ("The third element is  $\lambda d \nightharpoonup$ ", array  $[2]$ );

However, there the only real advantage of using arrays is so that we can use loops to process them. You could imagine how silly it would be to write a program to fill all elements of this array with tens:

```
int tens[ 10000 ];
tens[0] = 10;
tens[ 1 ] = 20;// \ldots 9997 more assignments ...
tens[ 9999 ] = 100000;
```
It would be much smarter to use a loop. With arrays, we usually use for loops. We could fill our  $tens[]$  array with this for loop:

int i, tens[ 10000 ]; for (  $i = 0$ ;  $i < 10000$ ;  $++i$  ) tens[ i ] = ( i + 1 ) \* 10;

Notice that we could use a while loop to do the same thing:

```
int tens[ 10000 ];
int i = 0;
while (i < 10000) {
       tens[ i ] = ( i + 1 ) * 10;
       ++i}
```
### 1.3 Comparing for and while loops

for loop:

while loop:

 $\langle body\ of\ loop\rangle$  $\langle update \rangle$ ;

```
for ( \langle init \rangle; \langle test \rangle; \langle update \rangle ) {
                    \langle body\ of\ loop\rangle}
                                                                                            \langle init \rangle;
                                                                                            while (\langle test \rangle) {
```
example:

```
example:
```

```
for ( int i = 0; i < 5; ++i )
         printf( "\%d\n"\, , array[i] );
                                                           int i = 0;
                                                           while ( i < 5 ) {
                                                                    printf (\sqrt{\alpha} \cdot \alpha \cdot \alpha) i );
                                                                    ++i;
```
#### }

}

### 2 Strings

In the C programming language, a *string* is just an array of characters:

char string [8000 ];

### 2.1 The null character marks the end of a string

The string library routines (such as  $\mathsf{strlen}()$ ) assume that there is a null character '\0' at the end of each string. The null character is used as a marker to see where the end of the string is.

You always need to leave room for the null character. The declaration of **string**[] above can hold a string with a maximum of 7999 characters, since the last character in the array should be the null character.

It is okay to have some of the string unused:

```
char string 8000 = "Hello";
```
### 2.2 Printing strings

*printf* () can print a string using the " $\&$ s" format string:

printf ("The string contains  $\sqrt{\pi}$ ", string );

The output if *string* still contains "Hello" is:

```
The string contains Hello
```
### 2.3 Finding the length of a string

To find out how many characters there are in a string, you can use the string library function strlen(). You need to **#include**  $\langle$  string.h  $\rangle$  to use strlen().

If the string string defined above is initialised as shown, then

printf ("String length of %s is %d\n", string, strlen( string ) );

The output would be:

String length of Hello is 5

### 3 Exercises

1. Write a program that defines the array

```
int array[5];
```
and which initialises it so that each element holds a value equal to its own index.

2. Write a program that defines the array

int array $[5]$ ;

and which *assigns* values to its elements so that each element holds a value equal to its own index, without using a loop.

3. Write a program that defines the array

int array $[5]$ ;

and which *assigns* values to its elements so that each element holds a value equal to its own index, using a for loop.

4. Write a program that defines the array

int array  $[5]$ ;

and which *assigns* values to its elements so that each element holds a value equal to its own index, using a **while** loop.

5. Write a program to that defines the string

char name[ 8000 ];

and reads a line of text from standard input using the Standard I/O library function gets(), then prints it out to standard output.

6. Modify your program to loop through each character of the string and print out each character individually using *putchar*(). Again, don't forget to **#include**  $\lt$ *stdio.h* $>$ .